## Deltek Costpoint – Production: Manufacturing Order Reliefs

This application places manufactured parts back into inventory.

RFgen Functional Documentation 2019

RFgen provides its customers Costpoint-validated, ready-to-use suites of "Open Source" applications and a development environment that can be used to create new apps or to modify existing apps.

This document describes the business workflow and technical information used in this application.

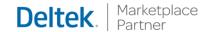

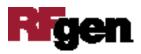

## Costpoint: Production - Manufacturing Order Reliefs Workflow

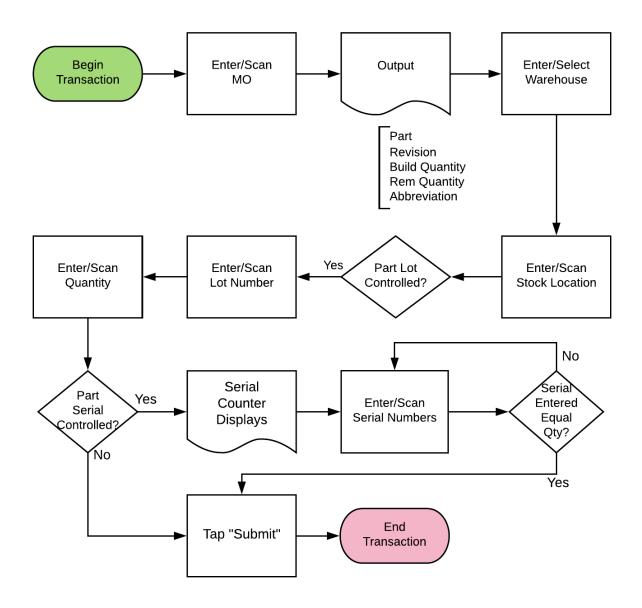

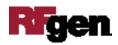

## FPROR0300 Production – Manufacturing Order Reliefs

This application places manufactured parts back into inventory.

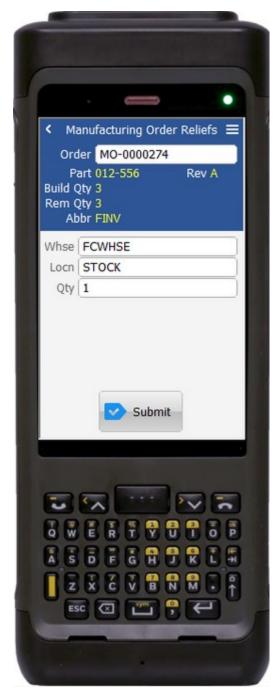

Description of Workflow

First the user scans, enters, or searches a Manufacturing Order (MO).

The part being created, the part revision, quantity being built, quantity remaining to be built, and the abbreviation the part belongs to displays.

The user scans, enters, or searches for the warehouse value if one does not default with the user's default warehouse property. It can be changed if required.

The user scans, enters, or searches a stock location.

If the part is lot-controlled, the user will scan or enter a lot number.

The user enters the quantity of the part they wish to relieve back into inventory.

If the part is serial-controlled, the user scans, enters, or searches a serial number. A counter to the right of the serial field accumulates how many serials are entered. The prompt stays in the Serial field until the same number of entries match the quantity to relieve.

Finally, the user taps the **Submit** button to relieve the inventory, and the application resets back to the MO field.

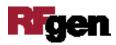

The arrow in the upper left corner will take the user back to the menu.

## **Technical Information**

The following describes the tables used for validation, search lists, or functions for a given prompt in this application. If applicable, the default property is also included.

| Prompt     | Validation / Search – Tables / Web Method | Default Property            |
|------------|-------------------------------------------|-----------------------------|
| Order      | MO_HDR / PART / ITEM                      |                             |
| Whse       | WHSE                                      | User Property "WarehouseId" |
| Locn       | WHSE_LOC                                  |                             |
| Lot        | INVT_WHS_LOC_SR_LT                        |                             |
| Qty        | NA                                        |                             |
| Serial     | INVT_WHS_LOC_SR_LT                        |                             |
| App Update | PCMRELMO web service                      |                             |
| Order      | MO_HDR / PART / ITEM                      |                             |
| Whse       | WHSE                                      |                             |

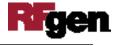